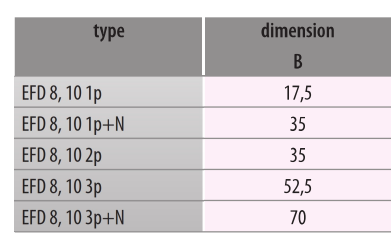

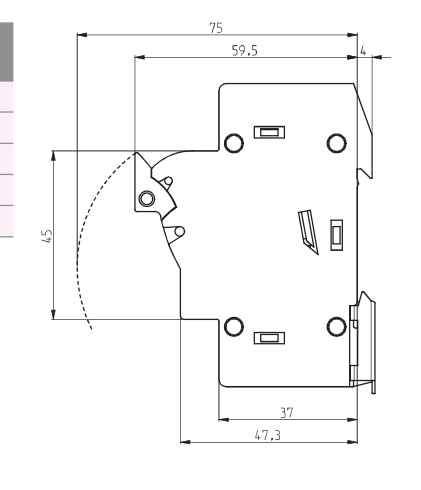

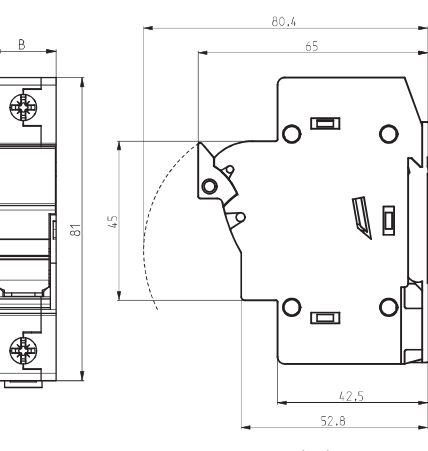

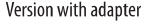

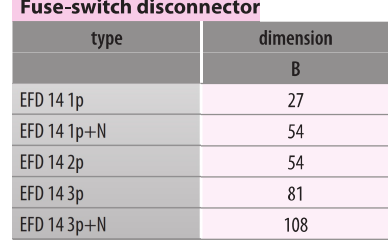

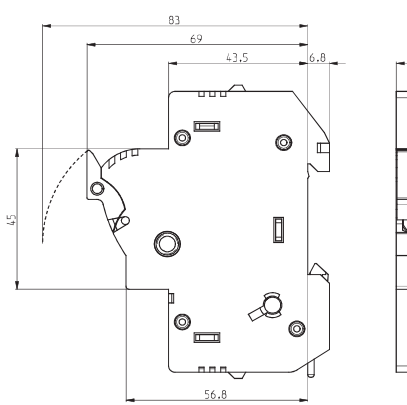

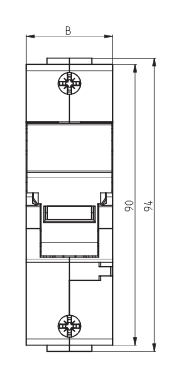

## **Fuse-switch disconnector**

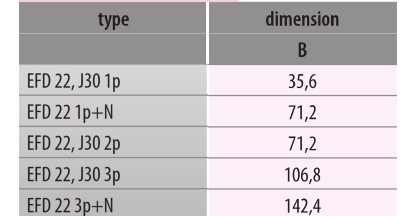

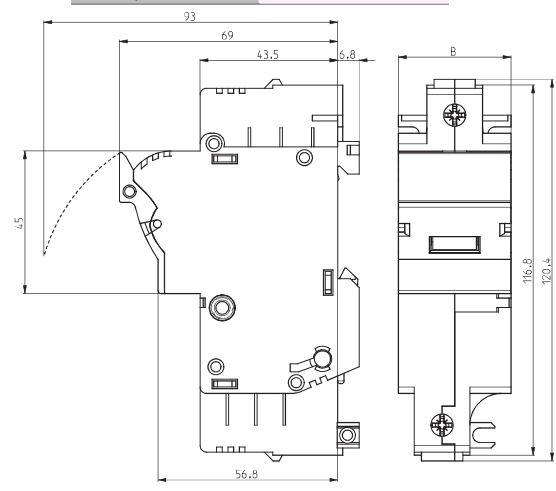

₫